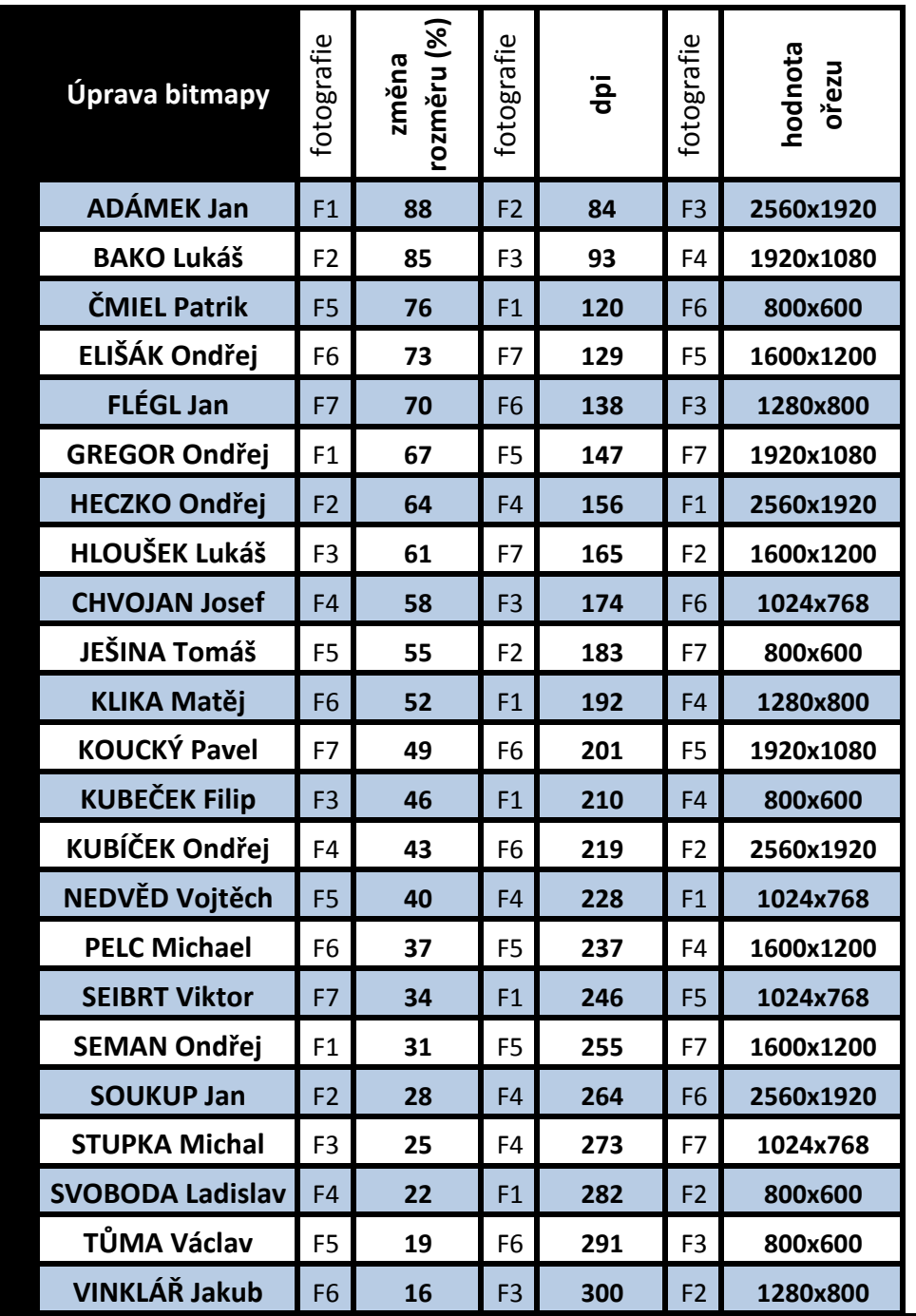

**1. Velikost souboru (fotografie) po změně rozměru - uveďte v kB nebo MB**

**2. Velikost pro tisk po změne DPI - uveďte v cm**

**3. Velikost souboru po oříznutí na zadané hodnoty - uveďte v kB nebo MB**

**4. Vypočti počet pixelů, které tvoří soubor - uveďte v pixelech nebo megapixelech**

**5. Z EXIFu zjistěte model fotoaparátu, kterým fotografie vznikla**